## **Installer - Bug #6352**

# **Default install fails when hostname contains uppercase characters**

06/24/2014 01:03 PM - Andy Airey

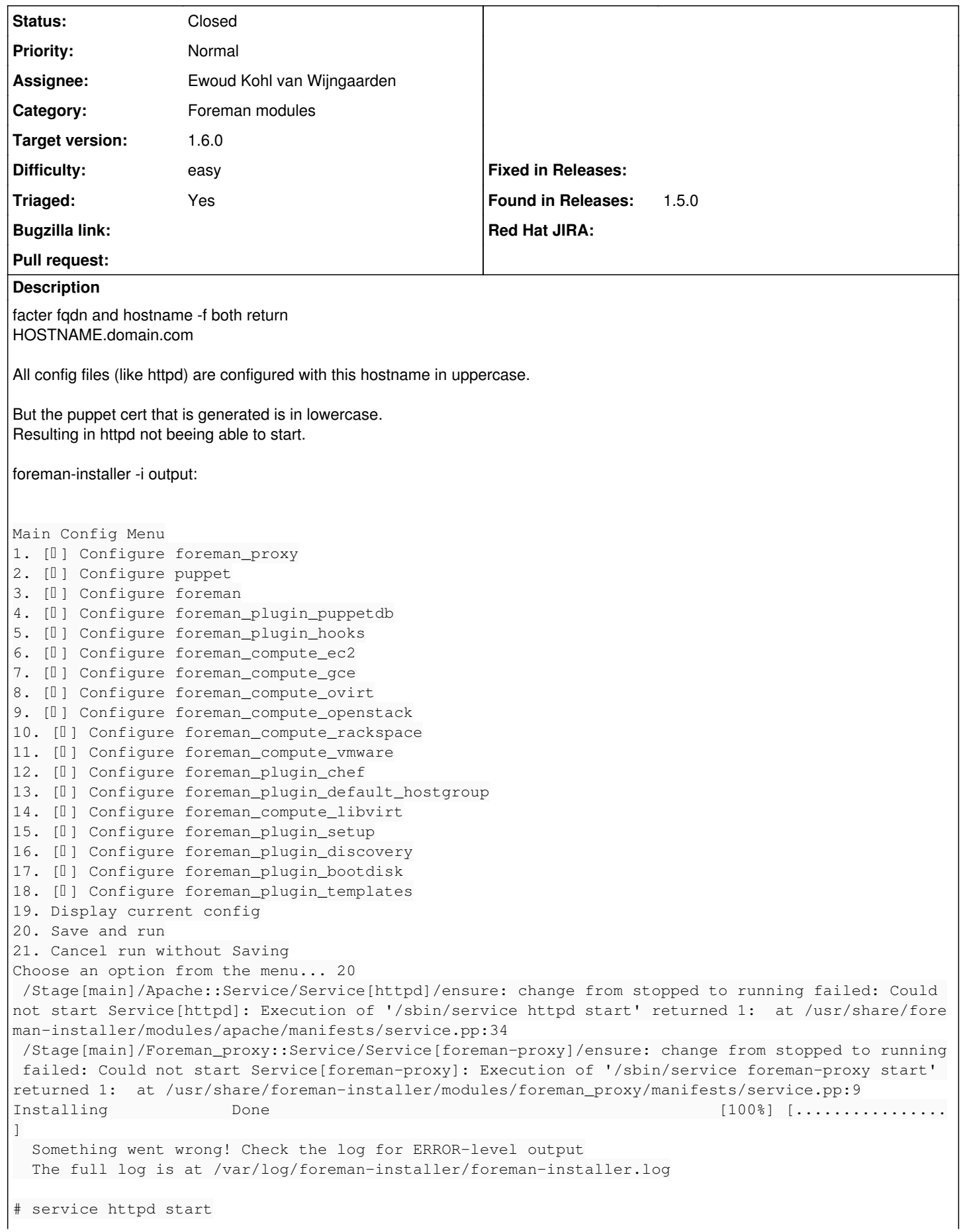

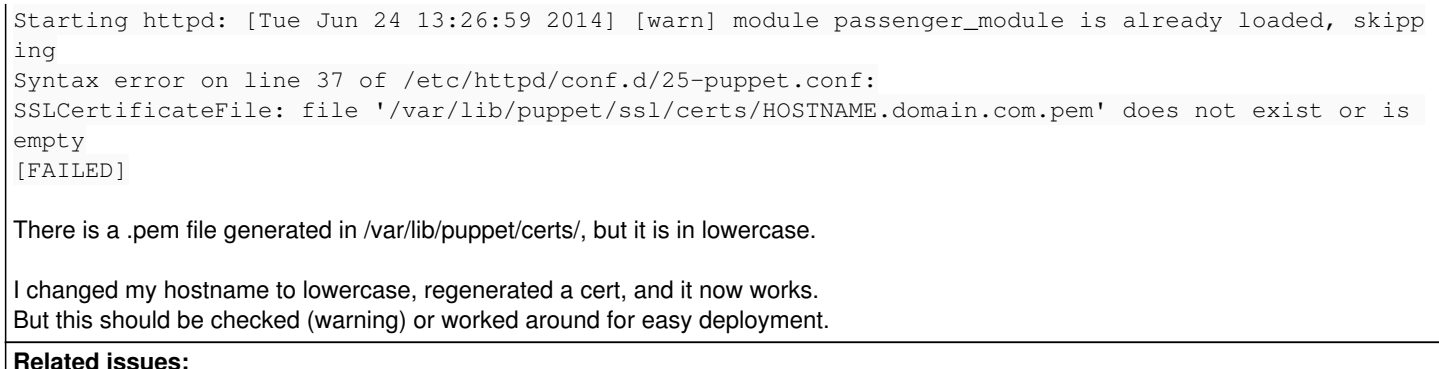

Related to Installer - Bug #8389: foreman-installer does not start foreman-pr... **Closed 11/13/2014**

#### **Associated revisions**

## **Revision 0f83ef79 - 06/25/2014 06:39 AM - Ewoud Kohl van Wijngaarden**

Fixes #6352: Lowercase hostnames in certs

This is the same fix as aad76[1](#page--1-0)9 in puppet-foreman $^{\underline{1}}$ .

Relevant parts from<http://projects.theforeman.org/issues/6352>

facter fqdn and hostname -f both return HOSTNAME.domain.com

Starting httpd: [Tue Jun 24 13:26:59 2014] [warn] module passenger\_module is already loaded, skipping Syntax error on line 37 of /etc/httpd/conf.d/25-puppet.conf: SSLCertificateFile: file '/var/lib/puppet/ssl/certs/HOSTNAME.domain.com.pem' does not exist or is empty [FAILED]

There is a .pem file generated in /var/lib/puppet/certs/, but it is in lowercase.

[1]: <https://github.com/theforeman/puppet-foreman/commit/aad76195117479ca6b2cbbf9f0579e3672a9c806>

#### **History**

#### **#1 - 06/24/2014 01:07 PM - Dominic Cleal**

*- Category changed from foreman-installer script to Foreman modules*

Was fixed in puppet-foreman here:<https://github.com/theforeman/puppet-foreman/commit/aad76195117479ca6b2cbbf9f0579e3672a9c806>

But not here in puppet-puppet:<https://github.com/theforeman/puppet-puppet/blob/master/manifests/server.pp#L22-L23>

#### **#2 - 06/25/2014 10:41 AM - Ewoud Kohl van Wijngaarden**

*- Status changed from New to Resolved*

*- Assignee set to Ewoud Kohl van Wijngaarden*

Merged in <https://github.com/theforeman/puppet-puppet/commit/0f83ef79a04a8677c5499e01c6795868b4eac3dd>

### **#3 - 06/25/2014 10:42 AM - Dominic Cleal**

*- translation missing: en.field\_release set to 10*

#### **#4 - 07/07/2014 07:55 AM - Dominic Cleal**

*- Status changed from Resolved to Closed*

*- Target version set to 1.8.0*

*- % Done changed from 0 to 100*

#### **#5 - 11/12/2014 07:04 AM - Fabien Combernous**

I used rpms from the foreman repo : foreman-installer-1.6.2-1.el6.

I was yet impacted buy this bug released for 1.6.0.

I renamed the hostname lowercase then the foreman-installer worked like a charm.

#### **#6 - 11/12/2014 07:12 AM - Fabien Combernous**

#### The output generated by foreman-installer was :

Could not start Service[foreman-proxy]: Execution of '/sbin/service foreman-proxy start' returned 1: Starting foreman-proxy : [FAILED] /Stage[main]/Foreman\_proxy::Service/Service[foreman-proxy]/ensure: change from stopped to running failed: Could not start Service[foreman-proxy]: Execution of '/sbin/service foreman-proxy start' returned 1: Starting foreman-proxy : [FAILED] /Stage[main]/Foreman\_proxy::Register/Foreman\_smartproxy[MYHOSTNAME.mydomain]: Failed to call refresh: Could not load data from <https://MYHOSTNAME.mydomain> /Stage[main]/Foreman\_proxy::Register/Foreman\_smartproxy[MYHOSTNAME.mydomain]: Could not load data from <https://MYHOSTNAME.mydomain> Installing Done [100%] [...................................................] Something went wrong! Check the log for ERROR-level output

#### **#7 - 11/12/2014 07:28 AM - Dominic Cleal**

I think we introduced a new bug in  $#7822$ , could you file a new report please?

#### **#8 - 11/13/2014 03:47 AM - Fabien Combernous**

*- Related to Bug #8389: foreman-installer does not start foreman-proxy with mixed-case hostnames added*

#### **#9 - 03/23/2020 07:35 PM - Eliezer Croitoru**

*- Triaged set to No*

Dominic Cleal wrote:

I think we introduced a new bug in  $\frac{\#7822}{\#7822}$ , could you file a new report please?

This issue is present now in 1.9.3.

#### **#10 - 03/24/2020 01:32 PM - Ewoud Kohl van Wijngaarden**

*- Triaged changed from No to Yes*

That version is ancient and this is an ancient bug. Please verify with a supported version (1.23 or 1.24 at this moment) and open a new bug if you still have any issue.